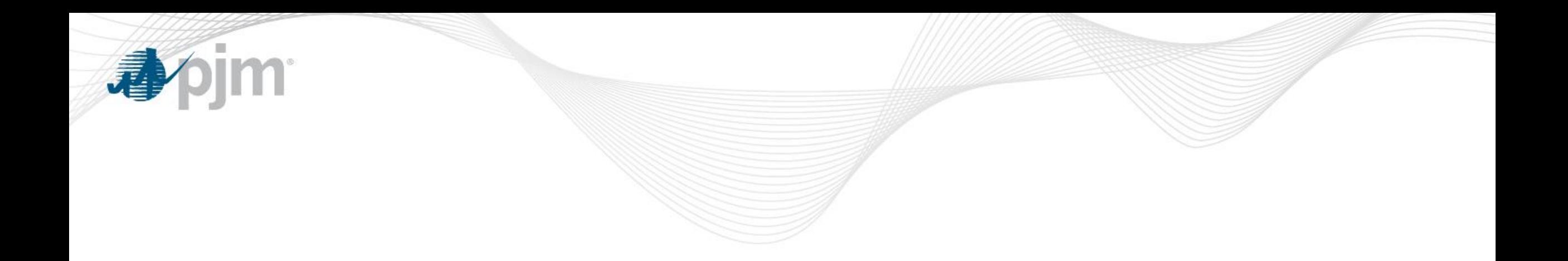

# Example PJM Default Allocation Calculation

August 21, 2018

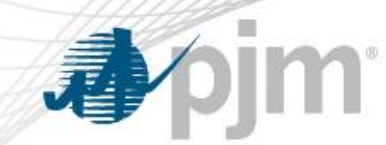

### PJM Default Allocation Assessment

- The Operating Agreement (§ 15.2.2) establishes a Default Allocation Assessment formula to be used on direction of the PJM Board of Managers
	- Membership (10%)
		- \$10,000 annual cap
	- Activity (90%)
		- Prorata based on three months of gross billings
			- Gross = absolute value of all line items on monthly invoice
				- » After intra-month adjustments; excluding inter-month adjustments
			- Each month's absolute values are calculated separately before summing across months
	- A few members are exempt
		- Special members, consumer advocates, etc.

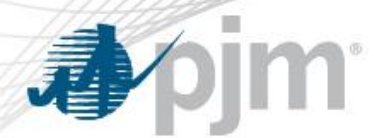

## Operating Agreement Provision

PJM's methodology for the allocation of defaults is outlined in Section 15.2.2 of the Operating Agreement.

#### **§15.2.2 Default Allocation Assessment**

*(a) "Default Allocation Assessment" shall be equal to (0.1(1/N) + 0.9(A/Z)), where:*

- *N = the total number of Members, calculated as of five o'clock p.m. eastern prevailing time on the date PJM declares a Member in default, excluding ex officio Members, State Consumer Advocates, Emergency and Economic Load Response Program Special Members, and municipal electric system Members that have been granted a waiver under section 17.2 of this Agreement.*
- *A = for Members comprising factor "N" above, the Member's gross activity as determined by summing the absolute values of the charges and credits for each of the Activity Line Items identified in section 15.2.2(b) of this Agreement as accounted for and billed pursuant to section 3 of Schedule 1 of this Agreement for the month of default and the two previous months.*
- *Z = the sum of factor A for all Members excluding ex officio Members, State Consumer Advocates, Emergency and Economic Load Response Program Special Members, and municipal electric system Members that have been granted a*  waiver under section 17.2 of this Agreement.<sup>\*</sup>

*The assessment value of (0.1(1/N)) shall not exceed \$10,000 per Member per calendar year, cumulative of all defaults. If one or more defaults arise that cause the value to exceed \$10,000 per Member, then the excess shall be reallocated through the gross activity factor.*

*(b) Activity Line Items shall be each of the line items on the PJM monthly bills net of load reconciliation adjustments and adjustments applicable to activity for the current billing month appearing on the same bill.*

\* Additionally, OA §11.7 (b) (vii) provides that Associate members are also exempt

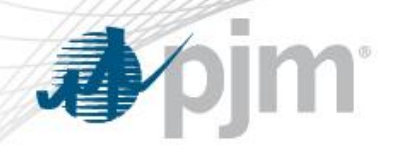

## Example 1 – Default Allocation Calculation – Overview

"N"

#### **Example: \$100,000 default to be allocated among (1,000) eligible members**

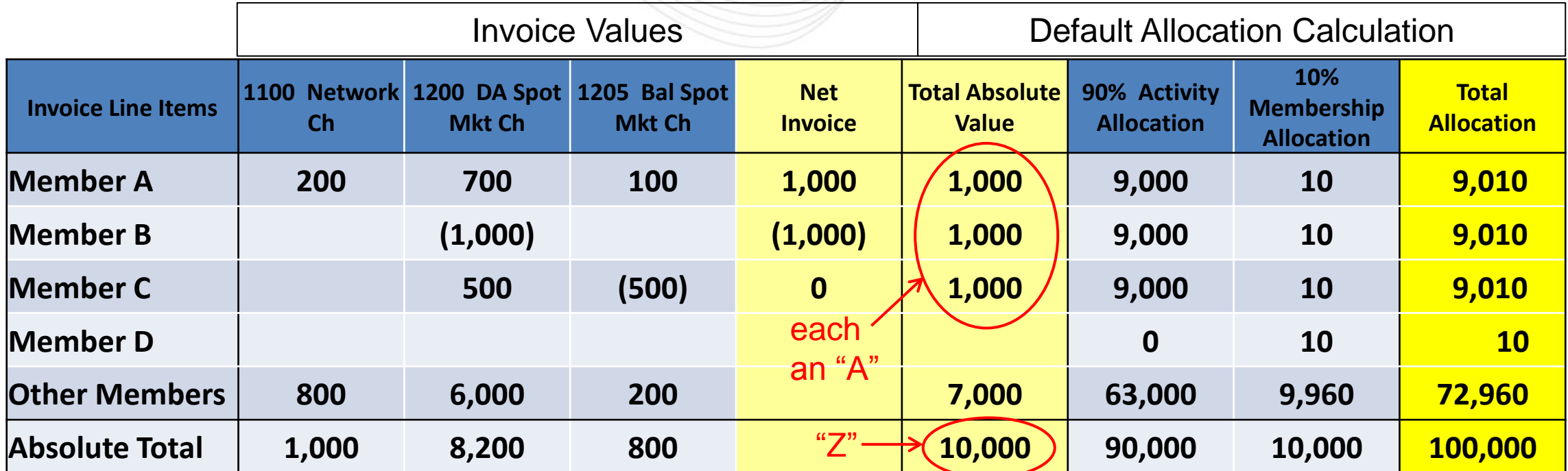

• This example shows one monthly invoice and one account per member (members may have multiple accounts)

- The actual activity calculation is performed separately per member account and each of the three months
	- Factor "A" for each account is the sum of the Total Absolute Value over the three invoices
- Each account receives its own assessment based on its activity share ("A" / "Z")
- A single Membership Allocation is assessed to each member and billed to one account (or manually, if the member is not active)

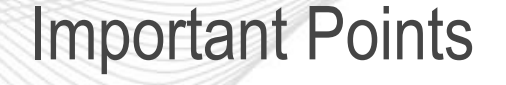

- The example shows one monthly invoice and one account per member
- Members may have multiple accounts
- The activity calculation is performed separately per member account
	- And is performed separately for each of three months
	- Factor "A" for each account is the sum of the absolute values over the three monthly invoices
	- Each account receives its own assessment based on its activity share ("A"/"Z")
- A single Membership Allocation is assessed to each member and billed to one account
	- Or manually, if the member is not active

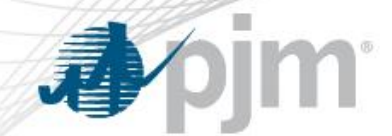

## Example 2 – Default Allocation Calculation Process – Detail

#### **Example: Using a monthly invoice to calculate a member's "activity" for the activity calculation**

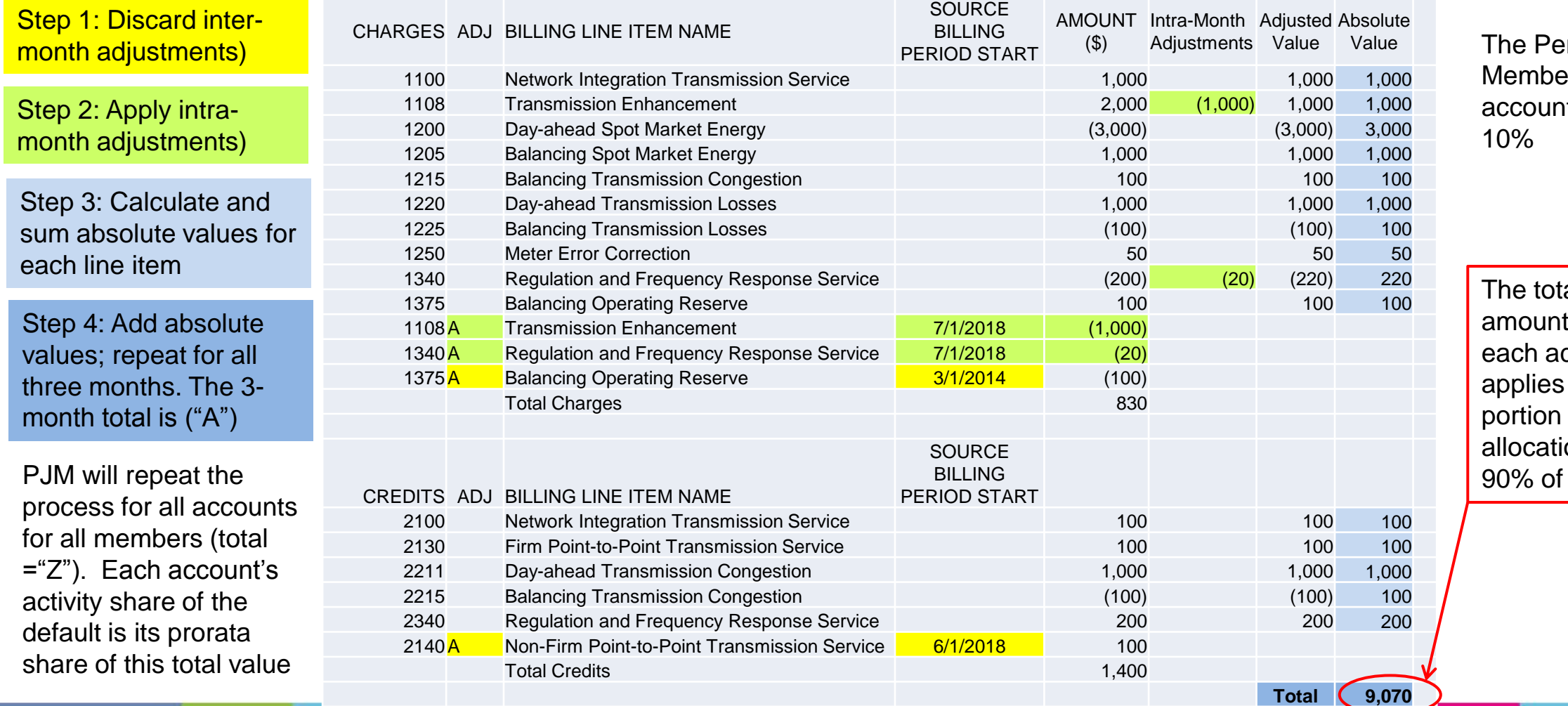

er-capita ership portion ats for the other

al 3-month calculated for ccount ("A") to the "Activity" of the default ion, which is the total